# **7. 條件式敘述、邏輯運算式與關係運算子**

- 
- $\bullet$  if
- $\bullet$  switch
- $\epsilon$

# **7.1 邏輯運算式(Logical Expression)**

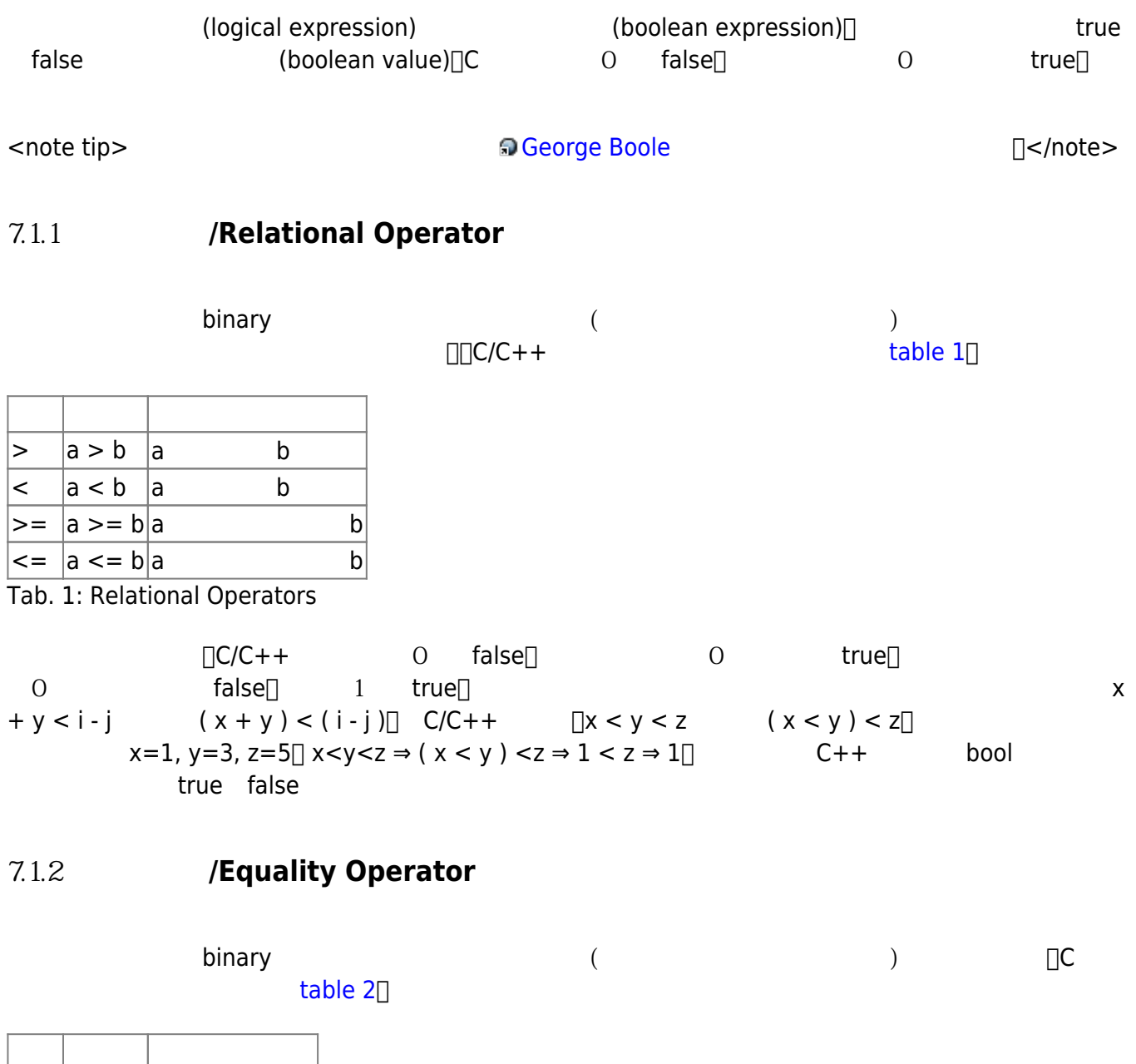

 $== |a == b|a$  b

Jun Wu

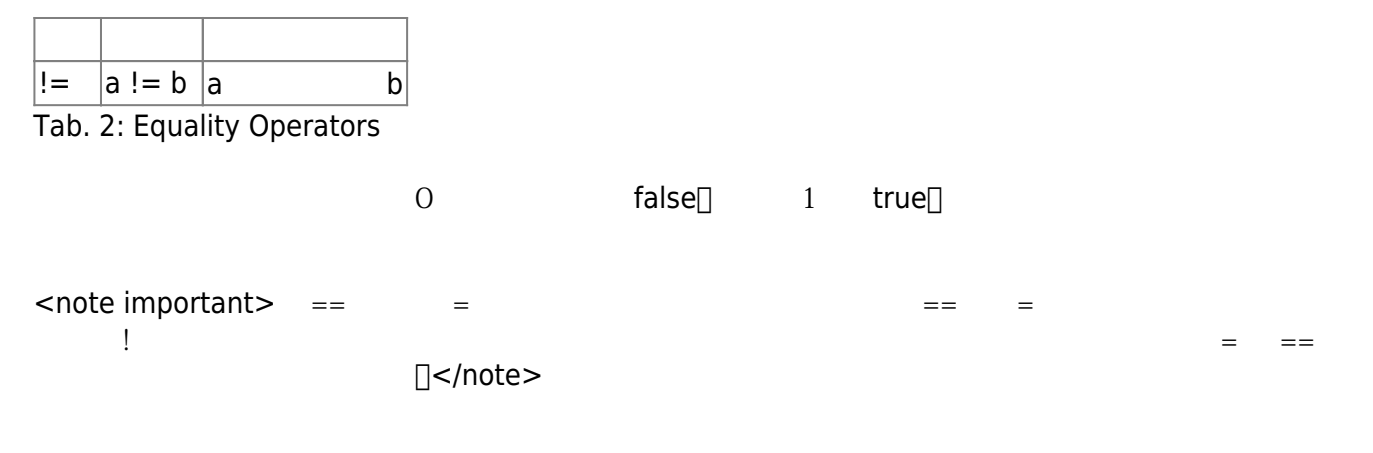

### **7.1.3 邏輯運算子/Logical Operator**

table  $3\pi$ 

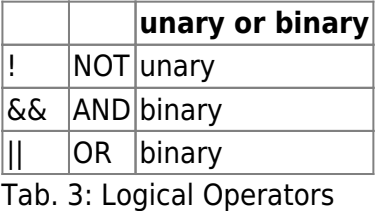

#### [table 4](https://junwu.nptu.edu.tw/dokuwiki/doku.php?id=cpp:selection#tab_truthtable)

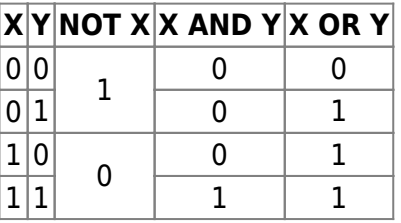

Tab. 4: Truth Table

score c  $0-100$ 

 $((score >= 0) & \& (score <= 100))$ 

### **7.1.4 (Precedence of Operators)**

 $\text{table 5}(\text{ } )$  $\text{table 5}(\text{ } )$  $\text{table 5}(\text{ } )$ 

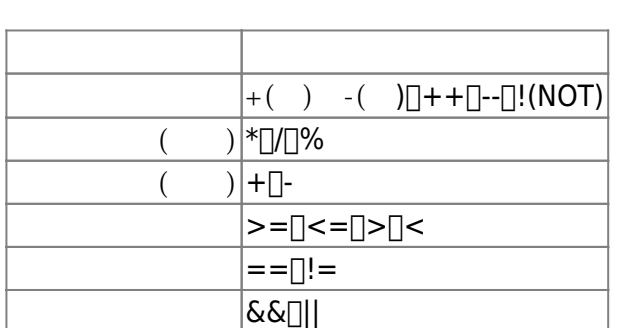

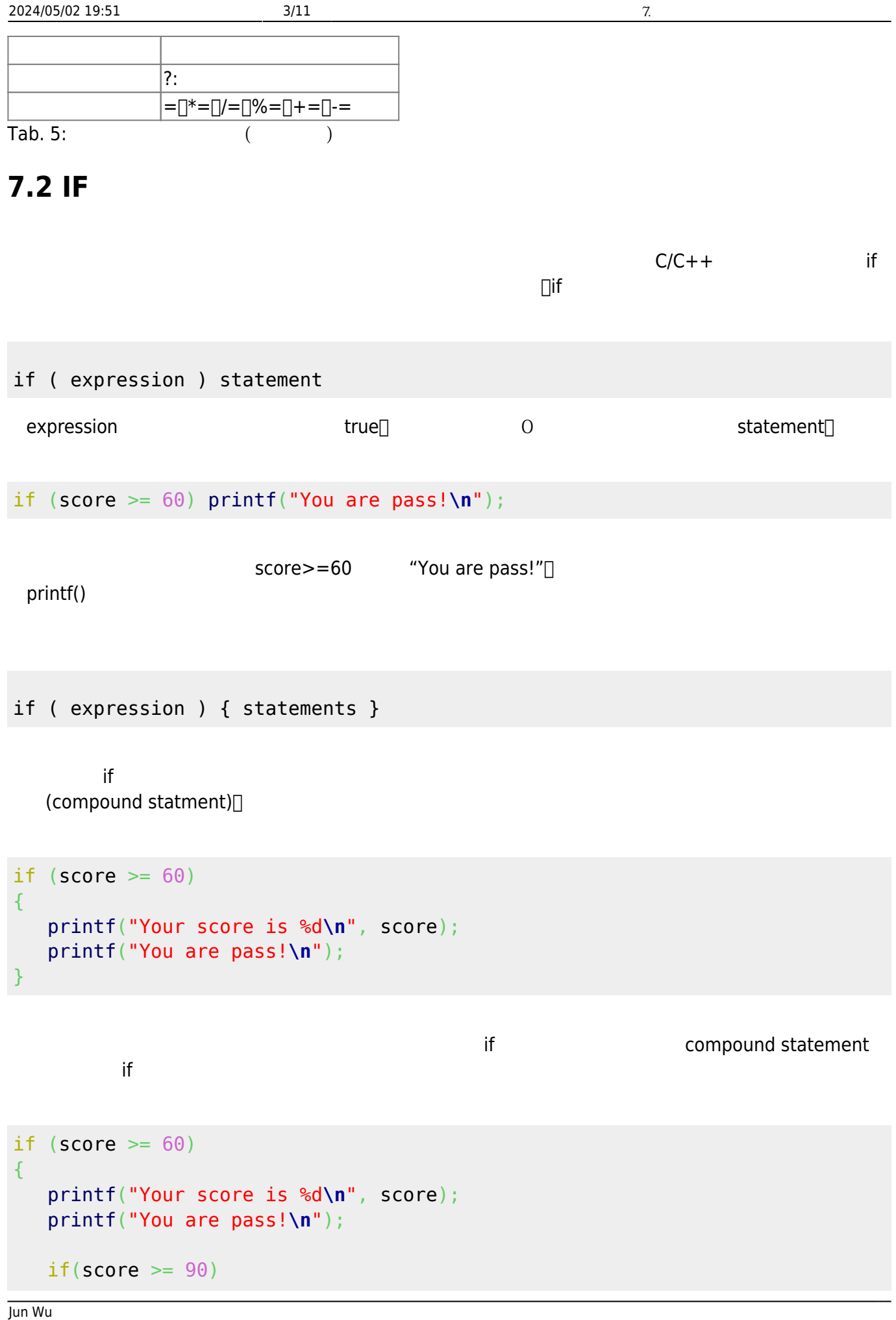

CSIE, NPTU

```
 {
       printf("You are very excellent!\n");
    }
}
```

```
<note important>
(indent)
 。</note>
```

```
if (score >= 0)
{
   if(score \leq 100)
    {
       printf("This score %d is valid!\n", score);
    }
}
```

```
if ((score >= 0)&((score <= 100)){
    printf("This score %d is valid!\n", score);
}
```
<note important>

```
relational operator [0<-score<-100 \rightarrow (0<-score)<-100] score 50 \rightarrow 1 <=100 \rightarrow 1\rightarrow true\Box score 110, true
```

```
if ( 0 \le score \le 100)
{
    printf("This score %d is valid!\n", score);
}
```
</note>

 $SCOPE$ ,  $SEOTP$ 

```
if ((score >= 0)&((score <= 100)){
    printf("This score %d is valid!\n", score);
}
if||(score<0) || (score>100)){
    printf("Error! The score %d is out of range!\n", score);
```

```
if ( expression ) statement else statement
```
if ( expression ) { statements } else { statements }

 $\blacksquare$ else

```
if ((score < 0) || (score > 100)){
    printf("Error! The score %d is out of range!\n", score);
}
else
{
    printf("This score %d is valid!\n", score);
}
```

```
if a selse else the property of the else that \mathbf{r} if
if ((score < 0) || (score > 100)){
    printf("Error! The score %d is out of range!\n", score);
}
else
{
   if(score>=60)
    {
       printf("You are pass!\n");
    }
}
```

```
if ((score < 0) || (score >100)){
    printf("Error! The score %d is out of range!\n", score);
}
else
```
Jun Wu

CSIE, NPTU Total: 118683

- https://junwu.nptu.edu.tw/dokuwiki/

我們可以將部份的大括號去掉,請參考下面的程式碼:

```
{
   if(score>=60)
   {
      printf("You are pass!\n");
   }
   else
  \left\{ \right. printf("You are fail!\n");
   }
}
\text{if } \text{else} else
```

```
if ((score < 0) || (score > 100)){
    printf("Error! The score %d is out of range!\n", score);
}
else if(score>=60)
{
    printf("You are pass!\n");
}
else
{
    printf("You are fail!\n");
}
```
## **7.3 switch**

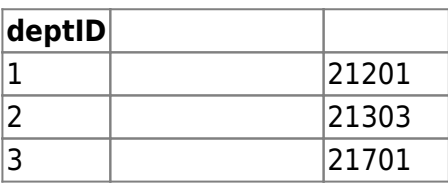

以下的程式讓使用者輸入系所代碼後,依系所印出其分機號碼:

```
int deptID;
scanf("%1d", &deptID);
if( deptID == 1 ){
    printf("Computer Science and Information Engineering\n");
```

```
2024/05/02\ 19:51 7/11 7/11
```

```
 printf("Phone: (08)7238700 ext.21201.\n");
}
else if( depth = 2 )
{
    printf("Computer and Communications\n");
    printf("Phone: (08)7238700 ext.21303.\n");
}
else if( depth == 3 )
{
    printf("Computer and Multimedia\n");
    printf("Phone: (08)7238700 ext.21701.\n");
}
else
{
    printf("The value of deptID %d is invalid!\n", deptID);
}
```
 $(\hspace{0.5cm} \cdot \hspace{0.5cm} \cdot \hspace{0.5cm} )$  $\Box$ C/C++ $\Box$ Switch switch (expression) {

```
case constant-expression\Box statements
     …
    case constant-expression\Box statements
         default: statements
}
```
其執行流程是:先判斷接在switch後面的運算式的值,依照其值去執行對應的case後的敘述群。我們將其 • switch( expression ) ○ switch expression[] expression  $($  int char  $)$  ${...}$ case constant-expression : statements  $\text{case} \rightarrow \text{case}$ ■ constant-expression  $\rightarrow$  constant expression constant  $1, 2, 3$  'A', 'B', 'C'  $1+1, 1+2, 2+3$   $x+y$ statements → expression constant expression

○ default : statements → <br>
and an and case constant expression and switch  $\mathsf{expression} \hspace{1cm} \mathsf{case} \Box \hspace{1cm} \mathsf{default}$  $\Box$ default

switch

```
int deptID;
scanf("%1d", &deptID);
switch (deptID )
{
    case 1:
            printf("Computer Science and Information Engineering\n");
            printf("Phone: (08)7238700 ext.21201.\n");
            break;
    case 2:
            printf("Computer and Communications\n");
            printf("Phone: (08)7238700 ext.21303.\n");
            break;
    case 3:
            printf("Computer and Multimedia\n");
            printf("Phone: (08)7238700 ext.21701.\n");
            break;
    default:
            printf("The value of deptID %d is invalid!\n", deptID);
}
\epsilon as a case of \epsilon and \epsilon and \epsilon and \epsilon and \epsilon and \epsilon and \epsilon and \epsilon\bm{b}reak\bm{b}\epsilon deptID and \epsilonfigure 1, \epsilon figure 1, \epsilondeptID等於2時,程式的執行會跳過一部份,直接到case 2:的地方再加以執行,直到遇到break時,則跳
\blacksquareswitch
```
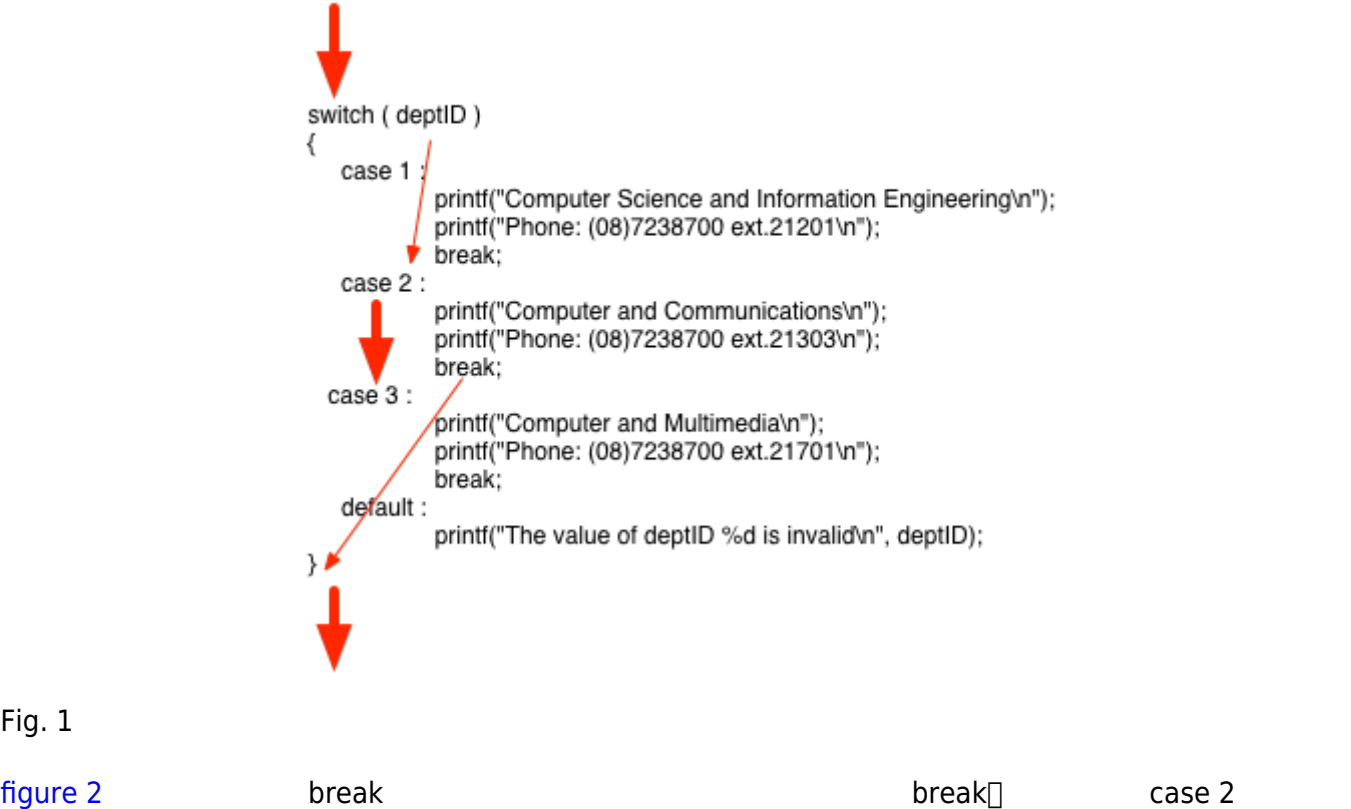

Fig. 1

2 Computer and Communications Phone: (08) 7238700 ext.21303. Computer and Multimedia Phone: (08) 7238700 ext.21701. The value of deptID 2 is invalid!

後就會一直執行到底,其輸出結果為:

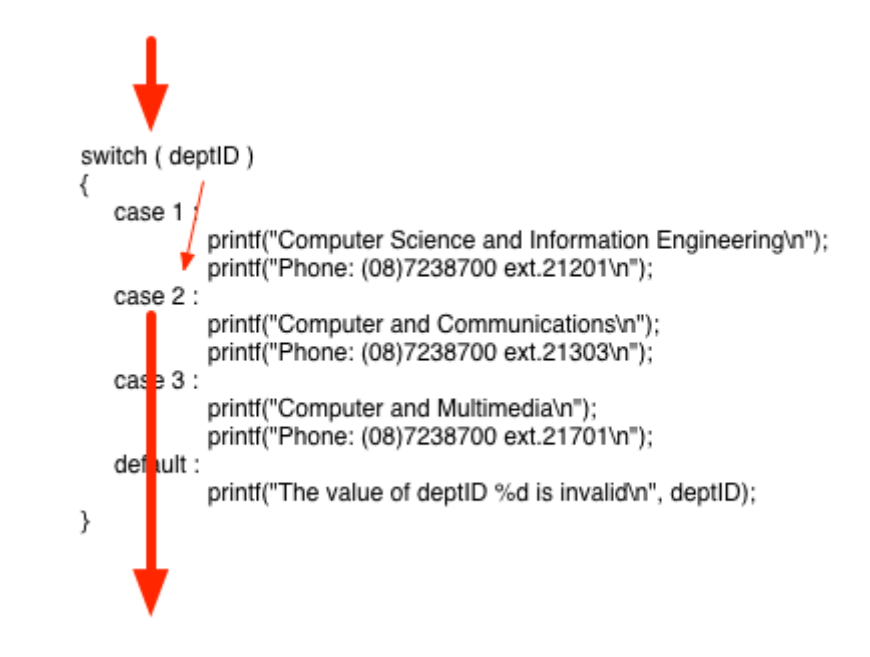

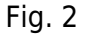

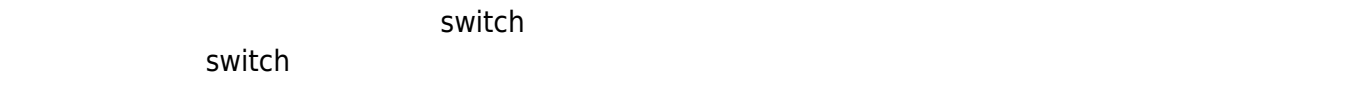

程式提供操作選項,而各選項負責執行不同的功能:

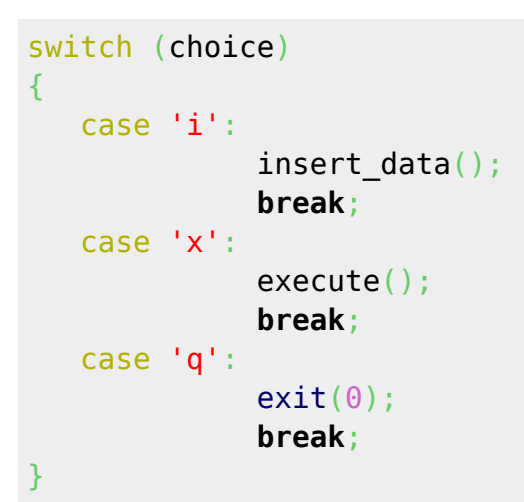

Jun Wu

 $\bullet$ 

 $\bullet$ 

```
switch (weekday)
{
    case 1:
    case 2:
    case 4:
    case 5:
             printf("After school at 4:00pm\n");
            break;
    case 3:
             printf("After school at 12:00am\n");
}
```
 $N \cap$  1+2+…+N

int  $n=0$ , sum=0; [scanf\(](http://www.opengroup.org/onlinepubs/009695399/functions/scanf.html)"%d",&n); switch (n) { case 10: sum+=10; case 9: sum+=9; case 8: sum+=8; case 7: sum+=7; case 6: sum+=6; case 5: sum+=5; case 4: sum+=4; case 3: sum+=3; case 2: sum+=2; case 1: sum+=1; } [printf\(](http://www.opengroup.org/onlinepubs/009695399/functions/printf.html)"Sum=%d**\n**", sum);

## **7.4 (Conditional Expression)**

```
C/C++ (conditional expression)
```
expression1 ? expression2 : expression3

 $expression1$  true(  $0$  ) false(  $0$  expression1 true expression2 expression1 false expression3 if

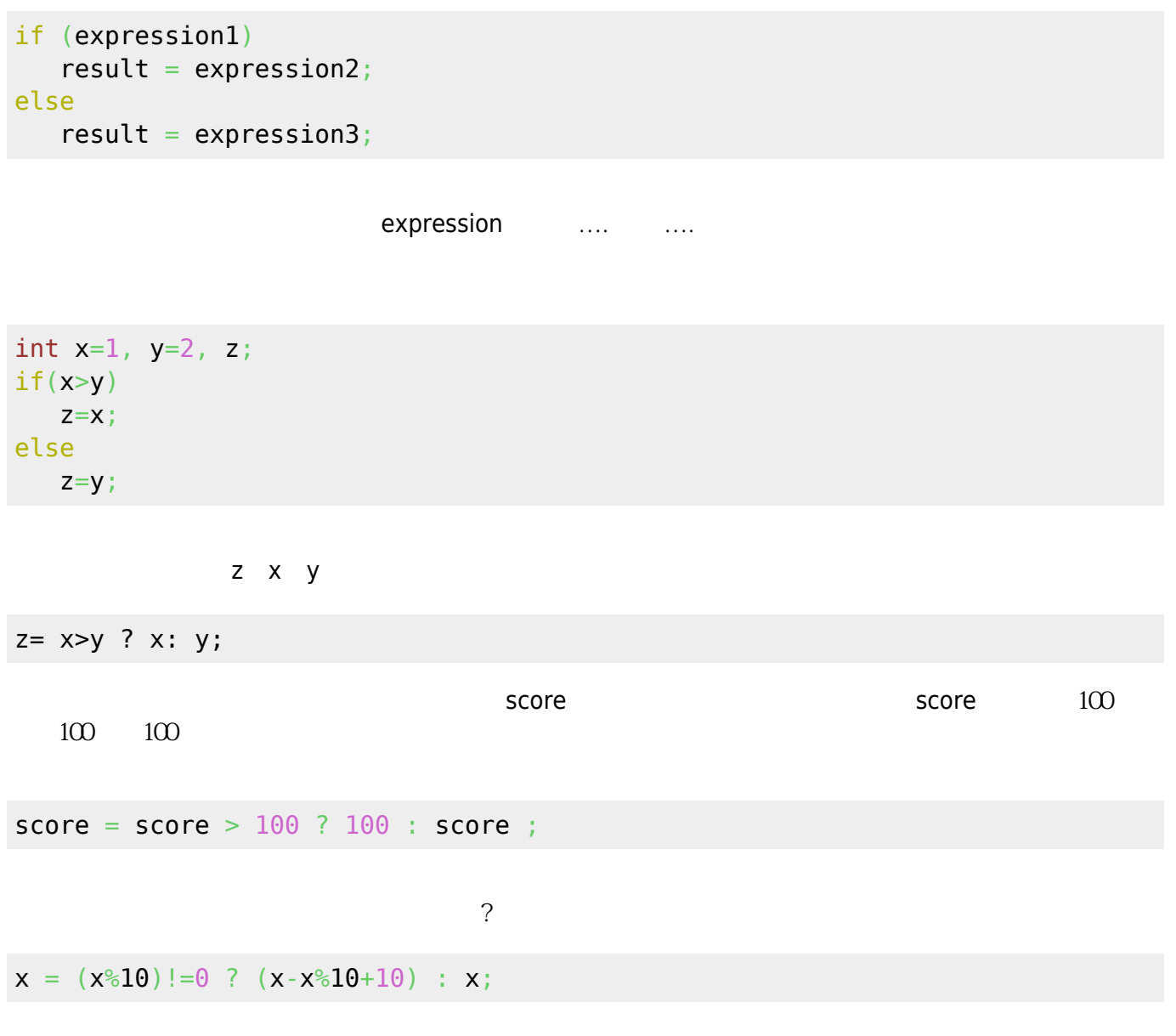

From: <https://junwu.nptu.edu.tw/dokuwiki/> - **Jun Wu** 

**CSIE, NPTU**

Permanent link: **<https://junwu.nptu.edu.tw/dokuwiki/doku.php?id=cpp:selection>**

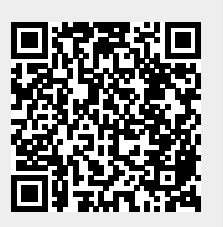

Last update: **2019/07/02 15:01**